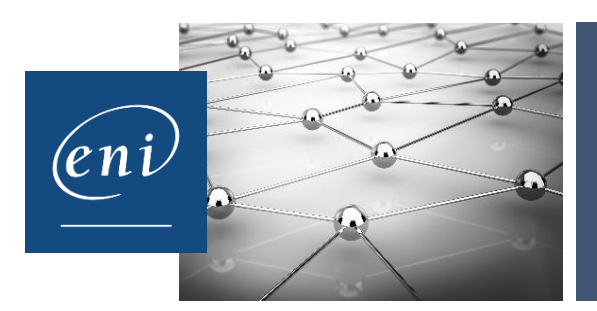

# **RÉFÉRENTIEL DÉTAILLÉ CERTIFICATIONS ENI**

### **PowerPoint**

Les modalités de la certification bureautique PowerPoint sont uniques : l'examen de certification s'appuie sur une solution qui permet au candidat de manipuler directement dans PowerPoint. Les compétences sur PowerPoint sont ainsi réellement évaluées et validées.

### **Points-clés évalués**

- L'environnement de travail
	- Généralités / Personnalisation
	- Affichage
- Les présentations
	- Gestion des présentations
	- Impression des présentations
	- Thèmes / Modèles
- Les diapositives
	- Gestion des diapositives
	- Mises en forme des diapositives
- Le mode Masque
	- Masque des diapositives
	- Masque du document et des pages de notes
- Le texte sur les diapositives
	- Saisie et correction du texte
	- Mise en valeur du texte
	- Gestion du texte par le volet Plan
- La gestion des objets d'une présentation
	- Les objets de dessin
	- Mise en forme des objets de dessin
	- Les images
	- Les graphiques
	- Les tableaux
	- Les graphiques SmartArt
	- Les vidéos
- La gestion des diaporamas
	- Effets de transition
	- Effets d'animation
	- Projection du diaporama
	- Fonctionnalités avancées

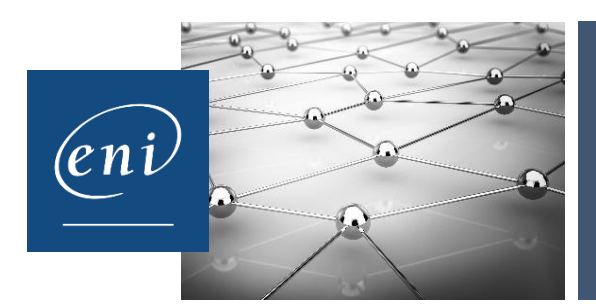

# **RÉFÉRENTIEL DÉTAILLÉ CERTIFICATIONS ENI**

#### **Synthèse des compétences validées**

- Choisir le mode d'affichage
- Créer une présentation et préparer son impression
- Sélectionner, supprimer, insérer des diapositives et leur appliquer la bonne disposition
- Vérifier l'orthographe, rechercher et remplacer du texte
- Appliquer des attributs aux caractères et aux paragraphes
- Gérer les masques
- **Insérer et disposer correctement différents objets**
- Projeter un diaporama
- Appliquer des effets d'animation…